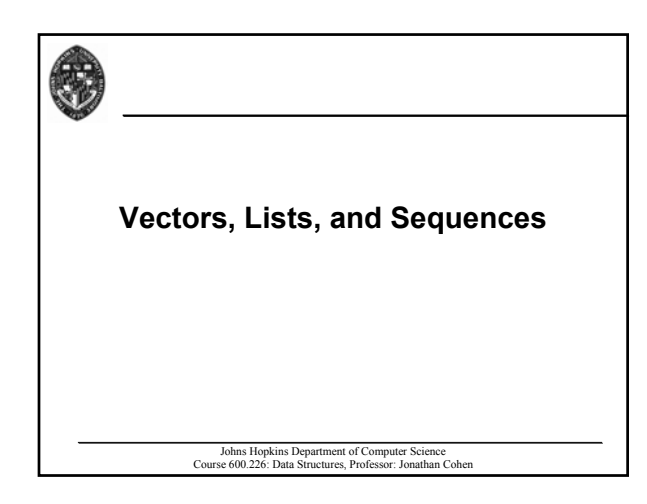

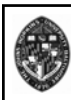

## **Sequence Types**

**Sequence: collection of elements organized in a specified order** • **allows random access by rank or position** Stack: sequence that can be accessed in LIFO **fashion Queue: sequence that can be accessed in FIFO Queue: sequence that can be accessed in FIFO fashion** Deque: sequence accessed by added to or removing **from either end Vector: sequence with random access by rank List: sequence with random access by position**

Johns Hopkins Department of Computer Science Course 600.226: Data Structures, Professor: Jonathan Cohen

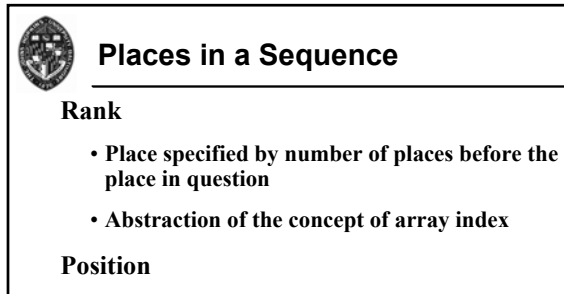

- **Place specified by which place precedes and Place specified by which place precedes and which place follows the place in question**
- **Abstraction of the concept of (doubly) linked Abstraction of the concept of (doubly) linked list node**

Johns Hopkins Department of Computer Science Course 600.226: Data Structures, Professor: Jonathan Cohen

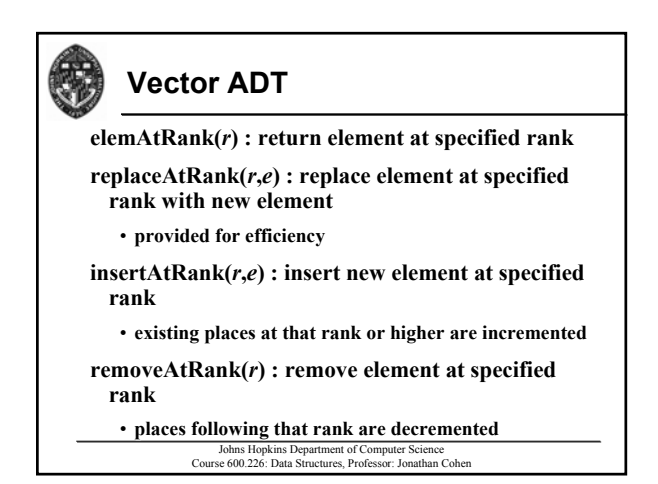

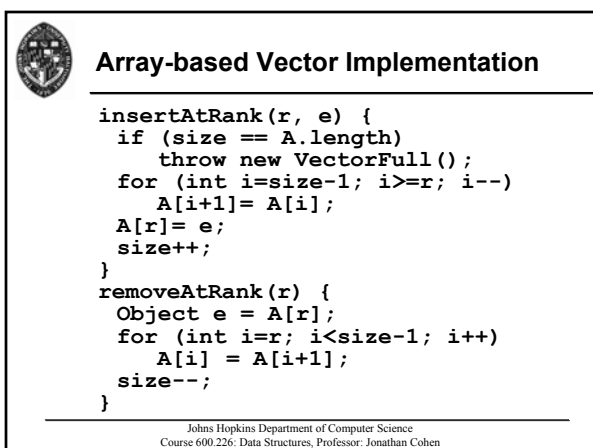

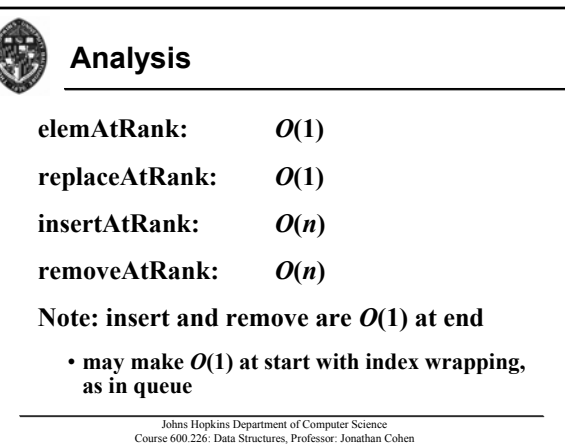

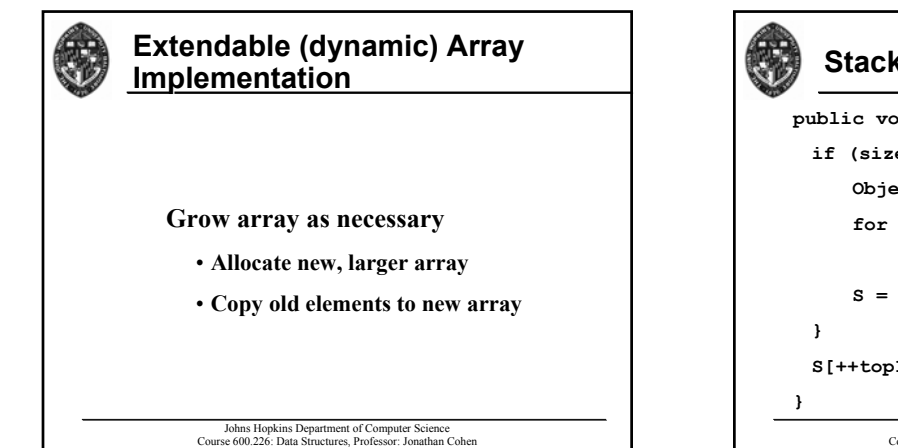

## Johns Hopkins Department of Computer Science Course 600.226: Data Structures, Professor: Jonathan Cohen **Stack push() with Dynamic Array public void push(Object obj) { if (size() == S.length) { Object[] A = new Object[S.length+1]; for (int i=0; i<S.length; i++) A[i] = S[i];**  $S = A$ ; **S[++topIndex] = obj;**

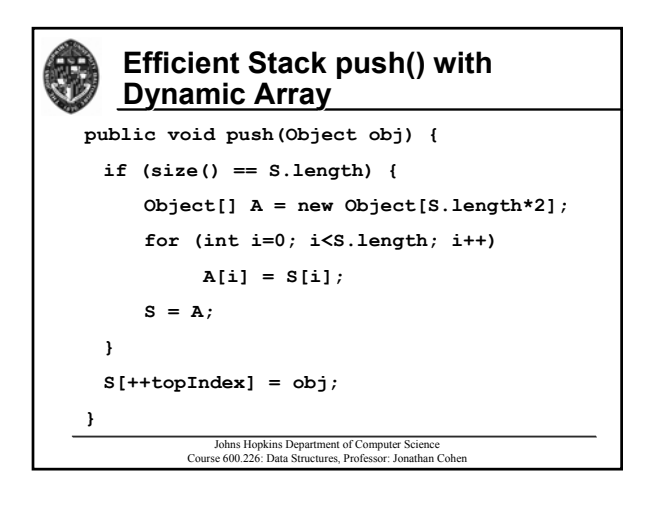

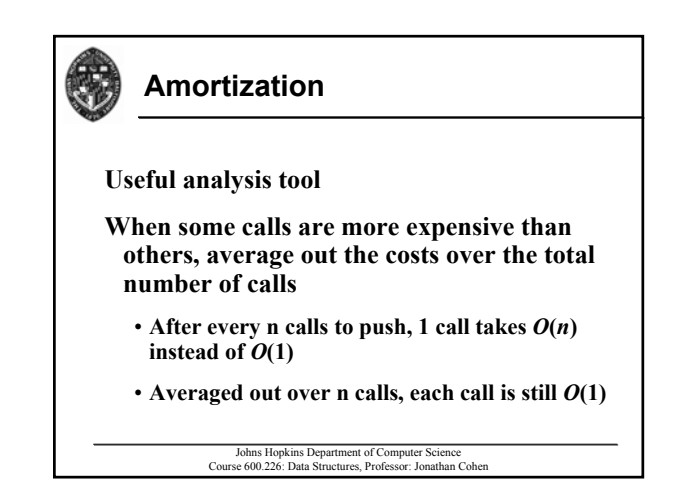

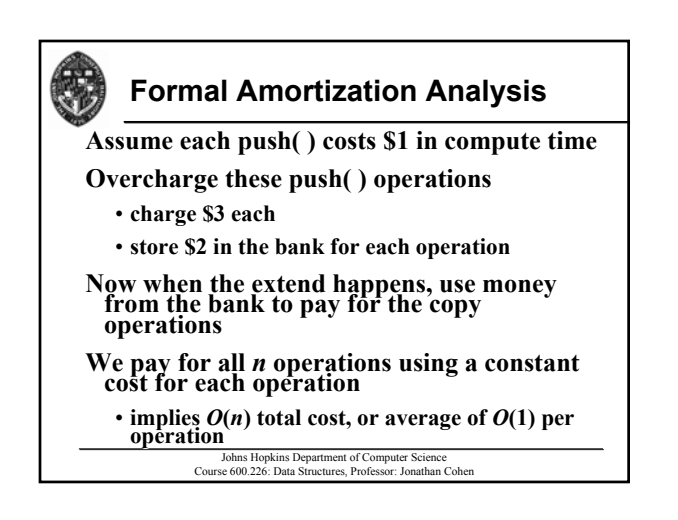

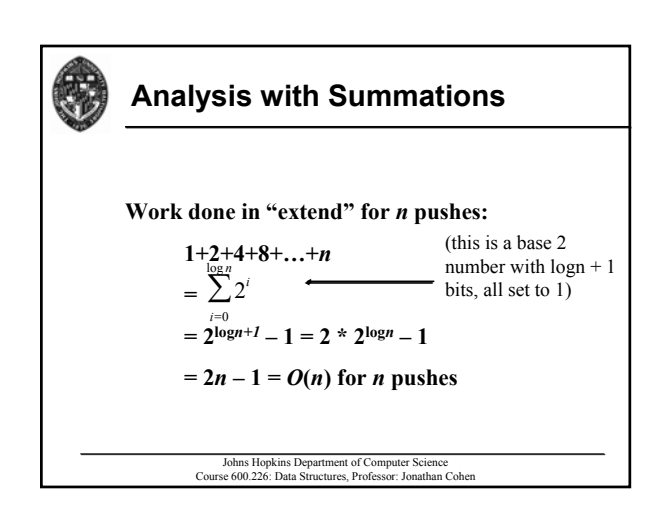

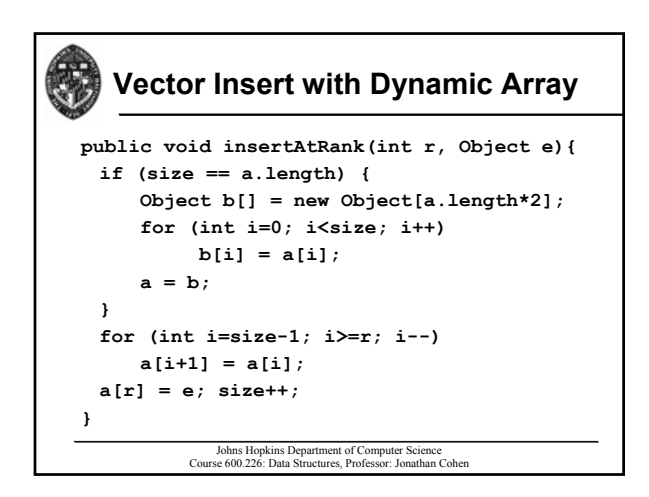

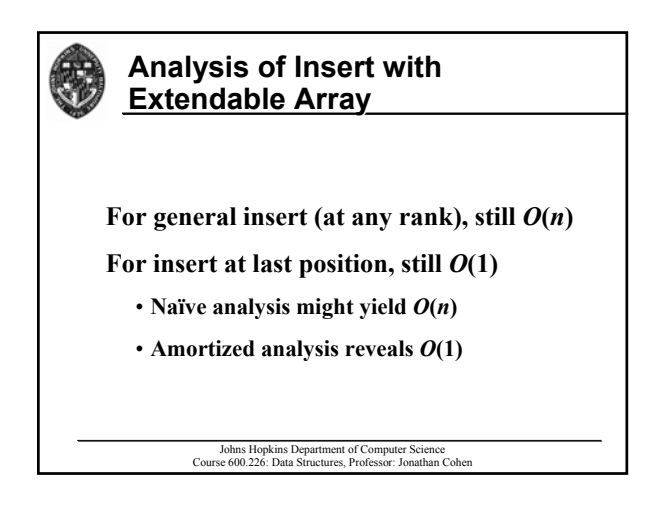

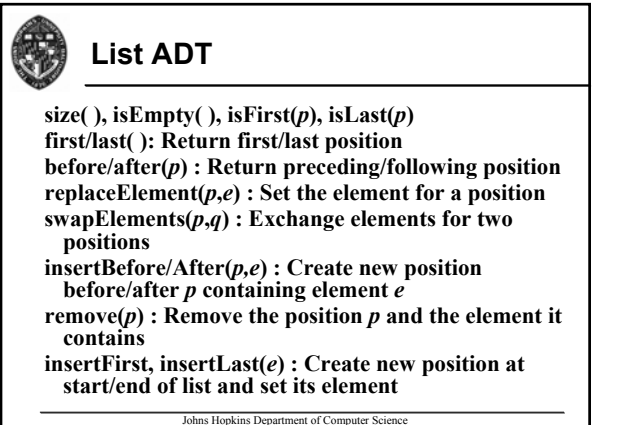

Course 600.226: Data Structures, Professor: Jonathan Cohen

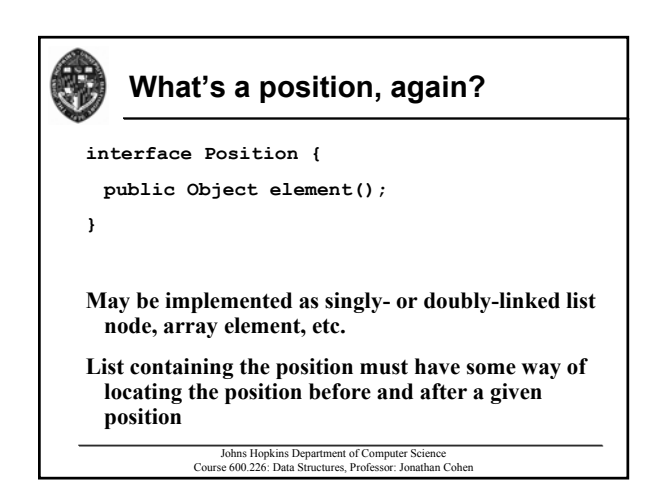

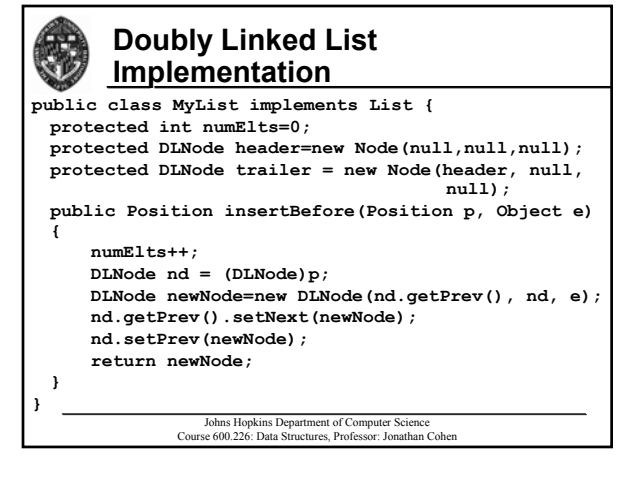

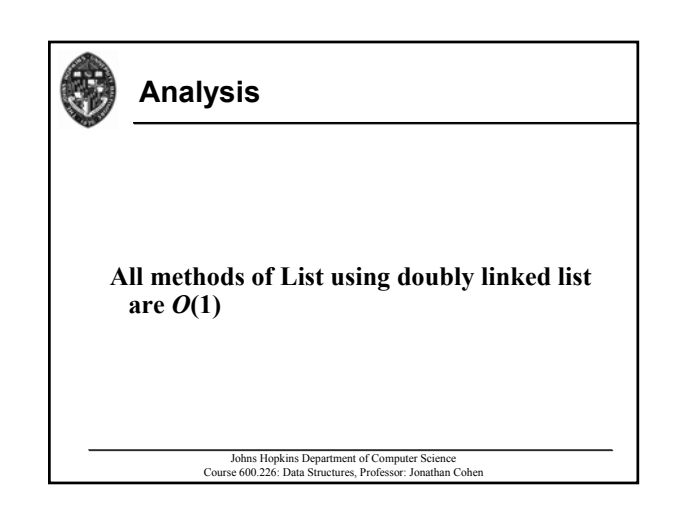

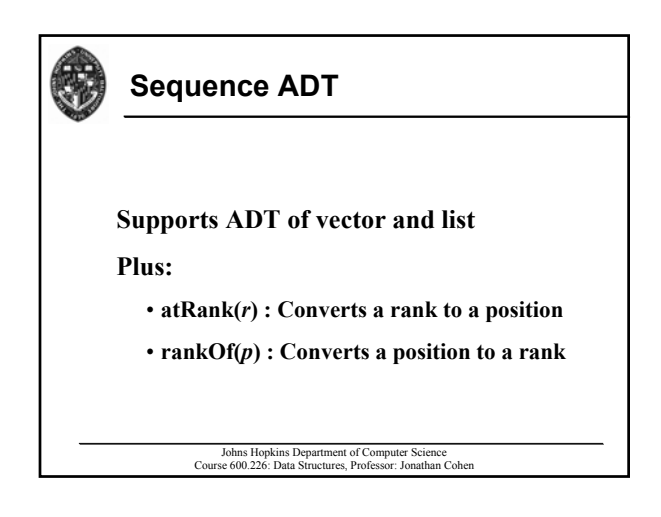

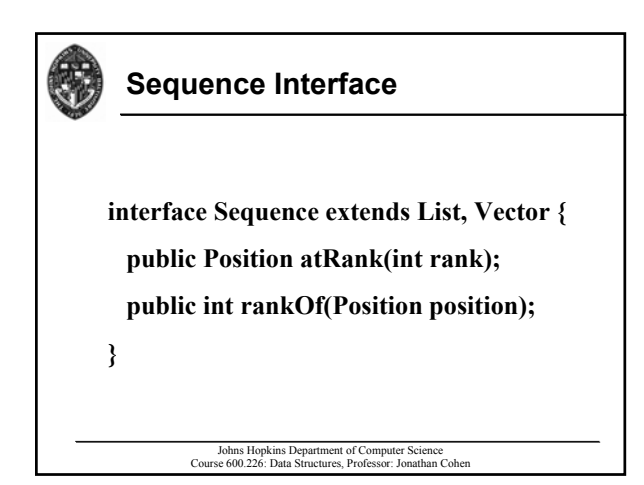

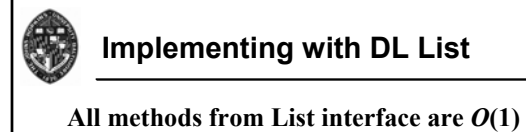

atRank() and rankOf()?

 $\cdot$  **Both**  $O(n)$ 

Perform Vector methods by first finding Position at proper rank, then doing insert, **delete, etc. delete, etc.**

• **Finding position is**  $O(n)$ **, though the actual**  $\text{insert/delete}$  is only  $O(1)$ 

Johns Hopkins Department of Computer Science Course 600.226: Data Structures, Professor: Jonathan Cohen

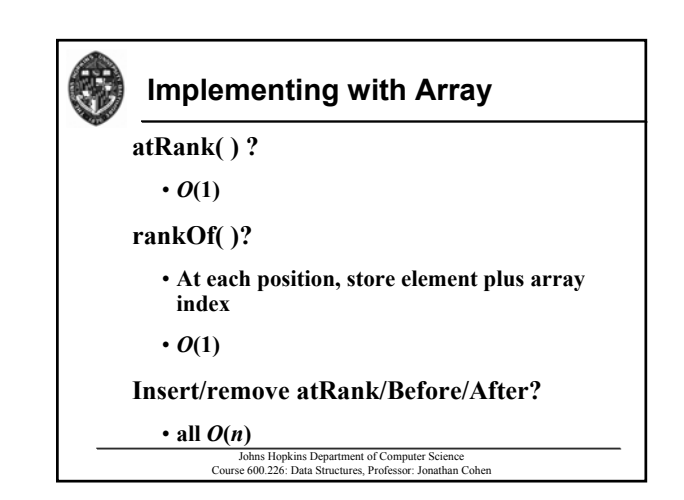

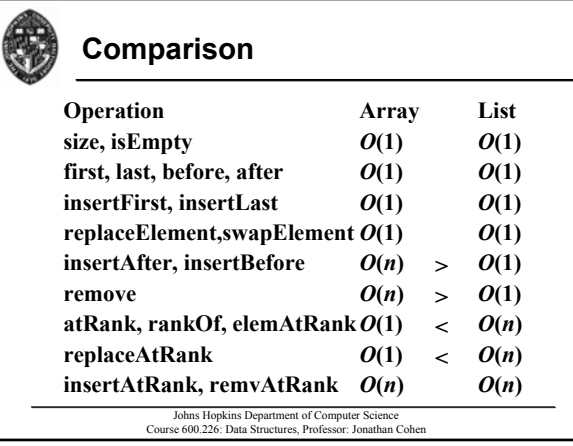